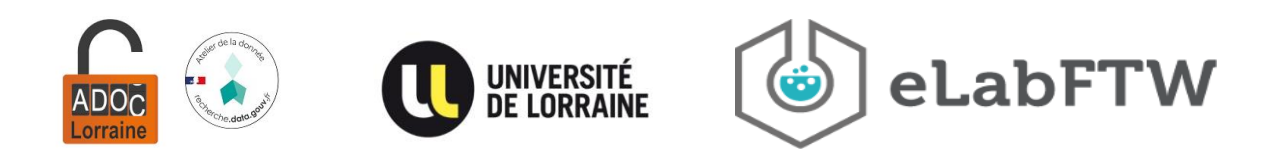

# Fiche « Bonnes pratiques »

# Organiser et gérer une équipe dans eLabFTW

Le cahier de laboratoire électronique est un **outil collaboratif** nécessitant une définition claire des rôles et des périmètres de chaque utilisateur afin de garantir la sûreté des informations et faciliter l'encadrement des équipes.

# La structuration du cahier de laboratoire électronique à l'Université de Lorraine

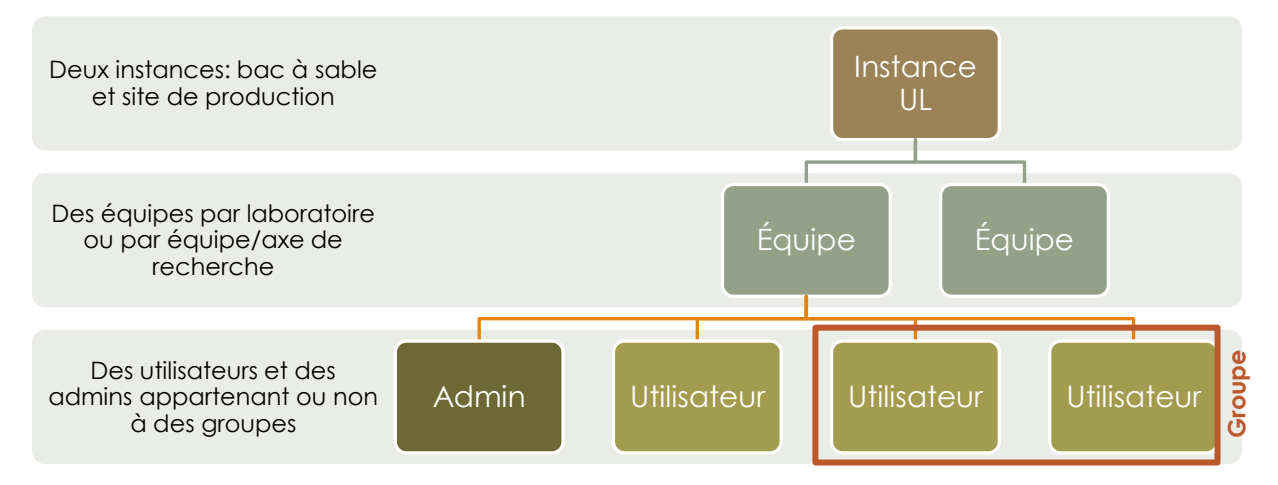

Les équipes eLabFTW sont créées par l'Atelier de la donnée ADOC Lorraine. Envoyez une demande à [donnees-recherche@univ-lorraine.fr.](mailto:donnees-recherche@univ-lorraine.fr)

# L'administration d'une équipe

Il est recommandé qu'**une ou deux personnes** de l'unité de recherche disposent des droits d'administration (*admin*) de l'équipe eLabFTW de leur unité, afin de rendre l'équipe autonome dans son organisation et sa gestion. **À partir de 10 utilisateurs** dans une même équipe, ADOC Lorraine sollicitera la nomination d'un administrateur.

Un administrateur peut notamment :

- Gérer les comptes utilisateurs (création ou validation, archivage, suppression) ;
- Gérer les groupes (création et suppression) ;
- Éditer des statuts d'expériences ;
- Éditer des catégories d'items de la base de données.

Les droits d'administration sont paramétrés par ADOC Lorraine. Envoyez une demande à [donnees-recherche@univ-lorraine.fr.](mailto:donnees-recherche@univ-lorraine.fr)

Atelier de la donnée ADOC Lorraine – 2023/1

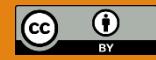

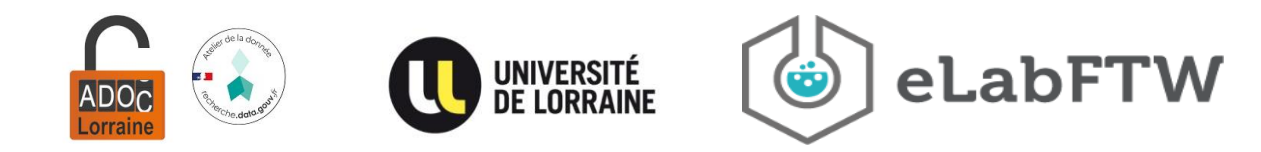

# Les éléments communs à une équipe

#### o Les tags

Les tags (ou mots-clés) sont partagés par l'ensemble des utilisateurs d'une équipe. Ils servent à identifier les entrées (c'est-à-dire les expériences, les modèles d'expérience et les items de la base de données), puis à les organiser et à les rechercher.

L'élaboration d'un **référentiel des tags** propres à l'équipe facilite en effet la gestion des entrées par la suite (par projets, par thématiques de recherche).

La gestion des tags revient à l'administrateur de l'équipe qui peut supprimer les doublons et harmoniser leur utilisation. Il peut imposer l'utilisation d'une liste définie de tags.

#### o Les statuts d'expériences

Les statuts d'expériences sont partagés par les utilisateurs de l'équipe. Ils peuvent être **personnalisés par équipe**. Ils sont édités par l'administrateur.

#### o Les catégories de la base de données

Les items de la base de données (ou ressources) sont classés par catégories. Celles-ci sont **définies par équipe** et éditées par l'administrateur.

Des permissions de lecture et d'écriture des items peuvent être accordées ou non aux autres utilisateurs de l'équipe, restreignant ainsi le partage de ces items à toute l'équipe.

## La gestion des utilisateurs

La gestion des comptes utilisateurs revient à l'administrateur de l'équipe qui a le droit d'en créer, valider, archiver ou supprimer.

#### o La gestion des groupes

Il est recommandé d'organiser **des groupes d'utilisateurs** – par projets, par thématiques de recherche – déterminés par l'équipe et créés par l'administrateur. Un groupe permet, par exemple, de reconstituer virtuellement ce que l'on appelle une « équipe » au sein d'une unité de recherche.

Ces groupes permettent de centraliser et de partager plus facilement les informations tout en en assurant la confidentialité. Ils facilitent aussi l'encadrement, par exemple dans le cadre d'un projet de thèse en créant un groupe composé d'un doctorant et de son encadrant.

À la fin d'un projet, il est recommandé de verrouiller toutes les entrées liées à ce projet et de sauvegarder l'ensemble des informations du projet (à la fois celles issues du cahier et les données externes) afin de les archiver.

#### o La gestion du départ d'un utilisateur

Il est recommandé de **verrouiller** l'ensemble des entrées de l'utilisateur qui quitte l'unité de recherche. Elles ne pourront alors plus être modifiées. Cependant, l'administrateur doit toujours pouvoir y accéder.

En archivant le compte d'un utilisateur, l'administrateur verrouille toutes les entrées de l'utilisateur et bloque la possibilité à ce dernier de se connecter à l'instance. L'administrateur peut restaurer (« désarchiver ») le compte d'un utilisateur.

Atelier de la donnée ADOC Lorraine – 2023/1

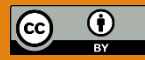

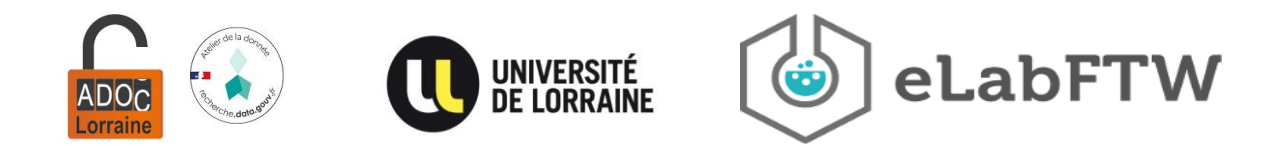

En supprimant le compte d'un utilisateur, l'administrateur supprime **définitivement** le compte ainsi que toutes les entrées qui y sont associées. La suppression de comptes utilisateurs est **vivement déconseillée**.

#### o La gestion des stagiaires

Il est recommandé de **limiter les droits des stagiaires** dans l'outil.

- Des permissions de lecture et d'écriture doivent être accordées aux stagiaires uniquement sur leurs entrées.
- Les permissions de lecture et d'écriture de leurs entrées doivent être configurées de manière à les rendre visibles et modifiables par leurs encadrants.
- Le droit d'horodater une expérience doit être accordé aux stagiaires par leurs encadrants uniquement si nécessaire.

### Gestion des données brutes

Le cahier de laboratoire électronique n'est un espace **ni de stockage, ni de sauvegarde, ni d'archivage** des données brutes à forte volumétrie.

Lors de l'édition d'une expérience, il est recommandé d'insérer un lien vers les données brutes qui sont stockées ailleurs, par exemple dans un espace de stockage ou un entrepôt de données.

Le référencement des données brutes dans le cahier doit être défini et organisé dans un souci de traçabilité et de reproductibilité des expériences. Il est nécessaire d'établir des **règles de nommage** des fichiers et de définir un **plan de classement** des dossiers sur les espaces de stockage référencés, qui seront indiqués idéalement dans le **[plan de gestion de données de](https://factuel.univ-lorraine.fr/node/23330)  [l'unité de recherche](https://factuel.univ-lorraine.fr/node/23330)**.

### Ressource utile

Cette fiche a été conçue à l'aide de CNRS, réseau Qualité en Recherche, *Bonnes pratiques de mise en place d'un cahier de laboratoire électronique – Guide pratique*, 2022 : <https://qualite-en-recherche.cnrs.fr/guide/>

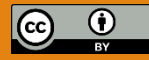